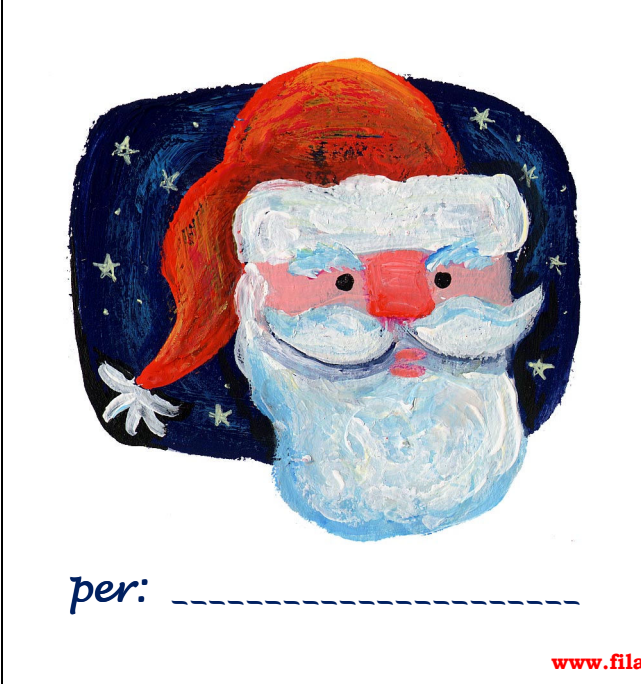

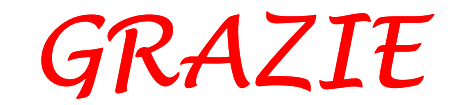

del fantastico REGALO!

www.filastrocche.it

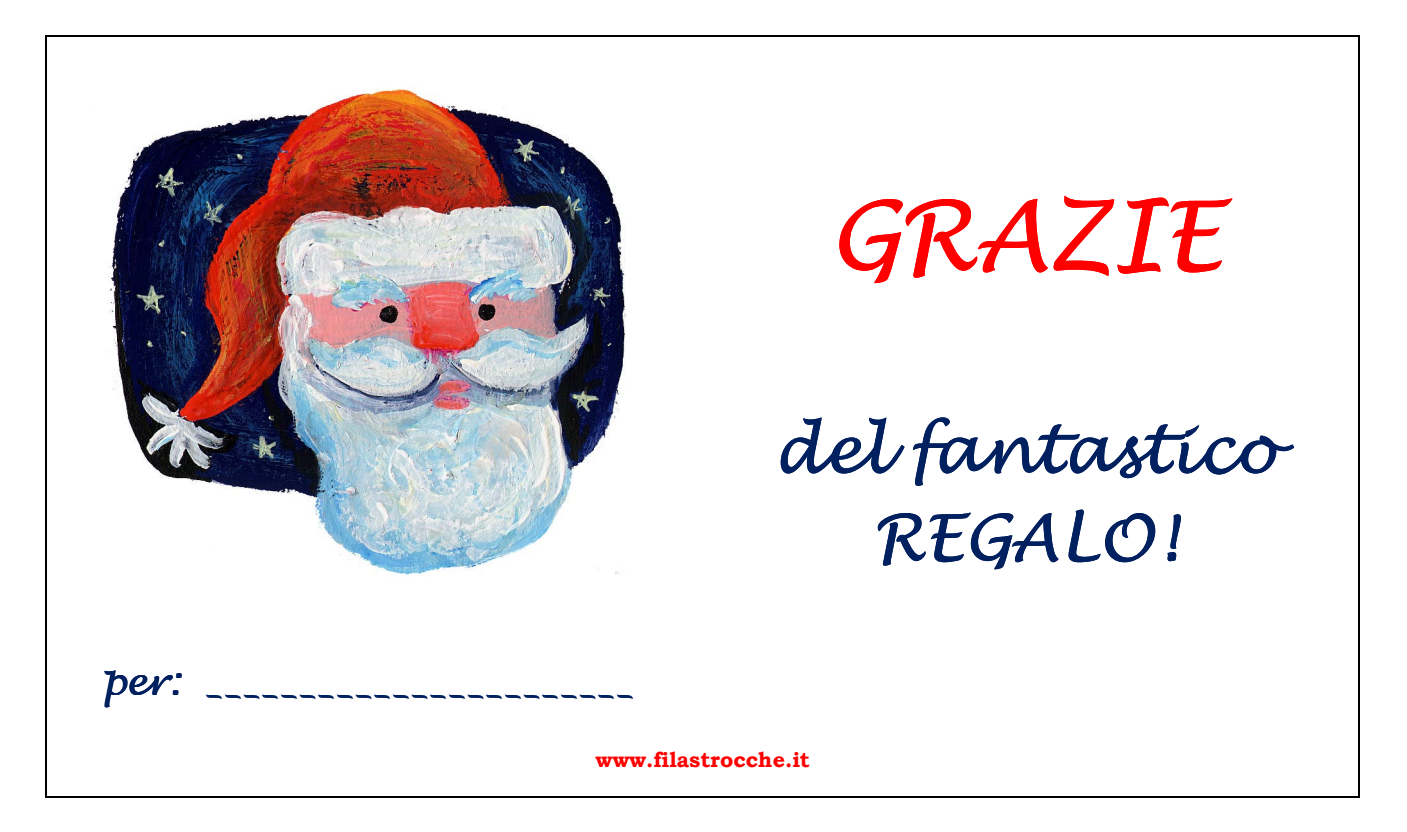

Per realizzare i biglietti di ringraziamento per un regalo ricevuto, non dovrai far altro che stampare questa pagina (meglio se su un cartoncino), ritagliare i biglietti e compilarli con il nome di chi vuoi ringraziare.

Quindi consegna i biglietti ai destinatari per ringraziarli del pensiero che hanno avuto per te!

 $\odot$  Filastrocche.it – È vietata la riproduzione anche parziale delle immagini